# **ESCUELA SUPERIOR POLITÉCNICA DEL LITORAL**

# **Facultad Ciencias de la Vida**

Sistema de monitoreo de fauna silvestre del Bosque Protector la Prosperina mediante el uso de cámaras trampa

# **PROYECTO INTEGRADOR**

Previo la obtención del Título de:

# **Biólogo**

Presentado por: Andrea Orellana Jeffrey Bernabé

GUAYAQUIL - ECUADOR Año: 2022

## **DEDICATORIA**

El presente proyecto se lo dedicamos a esas personas incondicionales, aquellas con las que podemos contar en las buenas y en las malas, nuestras familias, que con mucho amor y su infinita paciencia supieron guiarnos, apoyarnos e incentivarnos a no desistir durante toda nuestra carrera universitaria.

Gracias por estar ahí.

# **AGRADECIMIENTOS**

Nuestro más sincero agradecimiento a la M.Sc Andrea Yolanda Pino Acosta, Directora del Bosque Protector la Prosperina, por darnos esta oportunidad de realizar este magnífico trabajo, siendo pioneros de cámaras trampas dentro de este bosque. A nuestro tutor el PhD Paolo Piedrahita por su guía durante nuestro trabajo y a los ayudantes David Triviño, Nicole López, Lourdes Brito y Marco Mantilla, fieles colaboradores en la recolección de imágenes.

# **DECLARACIÓN EXPRESA**

"Los derechos de titularidad y explotación, nos corresponde conforme al reglamento de propiedad intelectual de la institución; *Andrea Paola Orellana Baque* y *Byron Jeffrey Bernabé Mendoza* damos nuestro consentimiento para que la ESPOL realice la comunicación pública de la obra por cualquier medio con el fin de promover la consulta, difusión y uso público de la producción intelectual"

 $\Delta r$ ares D **Baque** 

 $\mathcal{L}$ Byron Jeffrey Bemabé Mendoza

# **EVALUADORES**

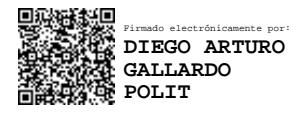

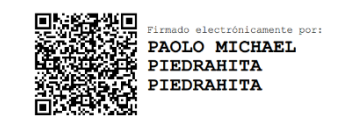

PROFESOR DE LA MATERIA PROFESOR TUTOR

**MSc. Diego Arturo Gallardo Polit PhD. Paolo Piedrahita** 

### **RESUMEN**

El Bosque Protector la Prosperina es un bosque seco tropical ubicado en la ciudad de Guayaquil en la provincia del Guayas, forma parte desde 2016 de un proyecto de la Escuela Superior Politécnica del Litoral. Actualmente se han realizado pocos estudios de carácter ecológico en esta zona. Por este motivo, en el presente estudio se plantea evaluar la fauna de mamíferos de tallas medianas y grandes, estimando la abundancia relativa y diversidad de las especies dentro de dicho bosque. Esta investigación tuvo una duración de 7 meses, desde enero a julio de 2022, utilizando 5 cámaras trampas distribuidas en 2 senderos, Cocobolo Mirador y Cañas; se estimó la riqueza alfa empleando el índice de Shannon y el índice de Simpson mediante el programa estadístico PAST. Se logró identificar 10 especies de mamíferos, guatusa, ocelote, guanta, conejo silvestre, venado cola blanca, cuchucho, pecarí de collar, oso hormiguero, mapache cangrejero y cabeza de mate. Siendo la guatusa y conejo silvestre las especies con una mayor abundancia relativa según el índice de visitas, como la tasa de encuentros tomados como principales datos. Con los cálculos obtenidos, se considera que se ha registrado un 90% de las especies más representativas de la zona. Las fotos y videos se cargan a la plataforma SharePoint y se comparten con el bosque protector como material inédito que pueda servir para futuros estudios ecológicos y de conservación faunística.

**Palabras Clave:** Bosque Protector la Prosperina, cámara trampa, abundancia relativa, diversidad, índice de Shannon, índice de Simpson.

## *ABSTRACT*

*The Bosque Protector la Prosperina (BPP) is a tropical dry forest located in the city of Guayaquil in the province of Guayas, has been part of a project of the Escuela Superior Politécnica del Litoral since 2016. Currently, few studies of ecological character have been conducted in this area. For this reason, in the present study we propose to evaluate the fauna of medium and large mammals, estimating the relative abundance and diversity of species within the forest. This research lasted 7 months, from January to July 2022, using 5 camera traps distributed in 2 trails, Cocobolo Mirador and Cañas; the alpha richness was estimated using Shannon's index and Simpson's index by means of the statistical program PAST. Ten species of mammals were identified: agoutis, ocelot, guanta, wild rabbit, white-tailed deer, cuchucho, collared peccary, anteater, crab-eating raccoon and tayra. The agouti and wild rabbit are the species with the highest relative abundance according to the index of visits, as well as the rate of encounters taken as the main data. With the calculations obtained, it is considered that 90% of the most representative species of the area have been recorded. The photos and videos are uploaded to the SharePoint platform and are shared with the BPP as unpublished material that can be used for future ecological and faunistic conservation studies.*

*Keywords: Bosque Protector la Prosperina, camera trap, relative abundance, diversity, Shannon index, Simpson index.*

# ÍNDICE GENERAL

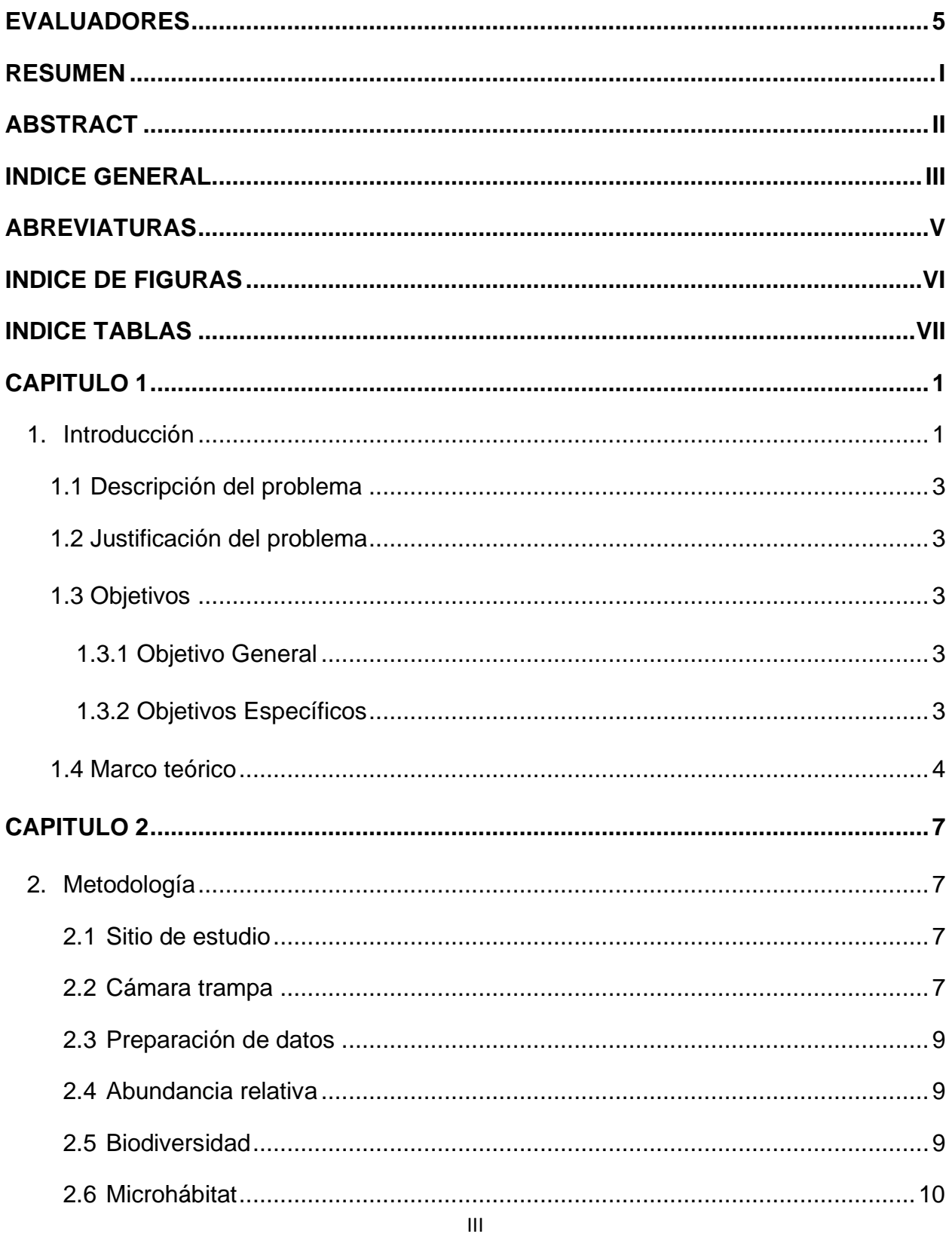

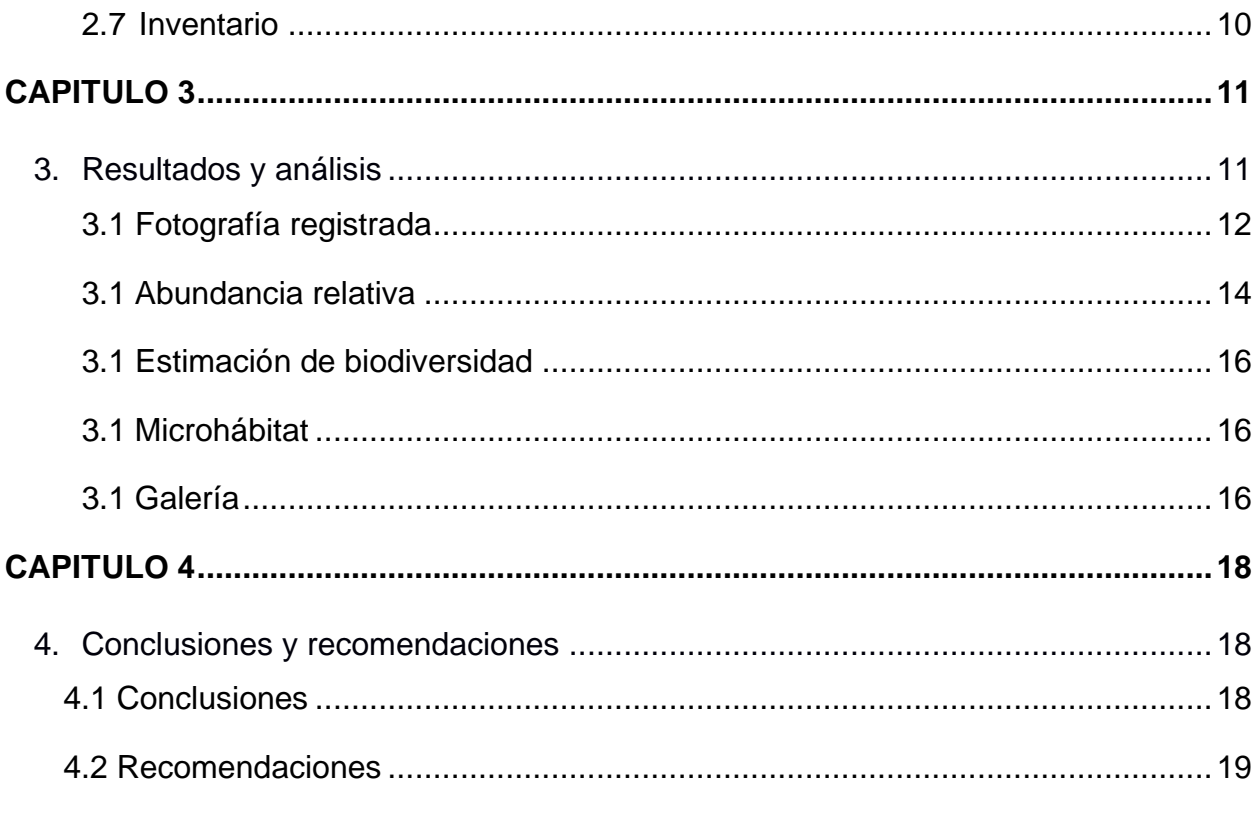

### **BIBLIOGRAFIA**

**APÉNDICE** 

# **ABREVIATURAS**

- BPP Bosque Protector la Prosperina
- ESPOL Escuela Superior Politécnica del Litoral
- CT Cámaras trampas
- BPCB Bosque Protector Cerro Blanco
- UICN Unión Internacional para la Conservación de la Naturaleza

# **ÍNDICE DE FIGURAS**

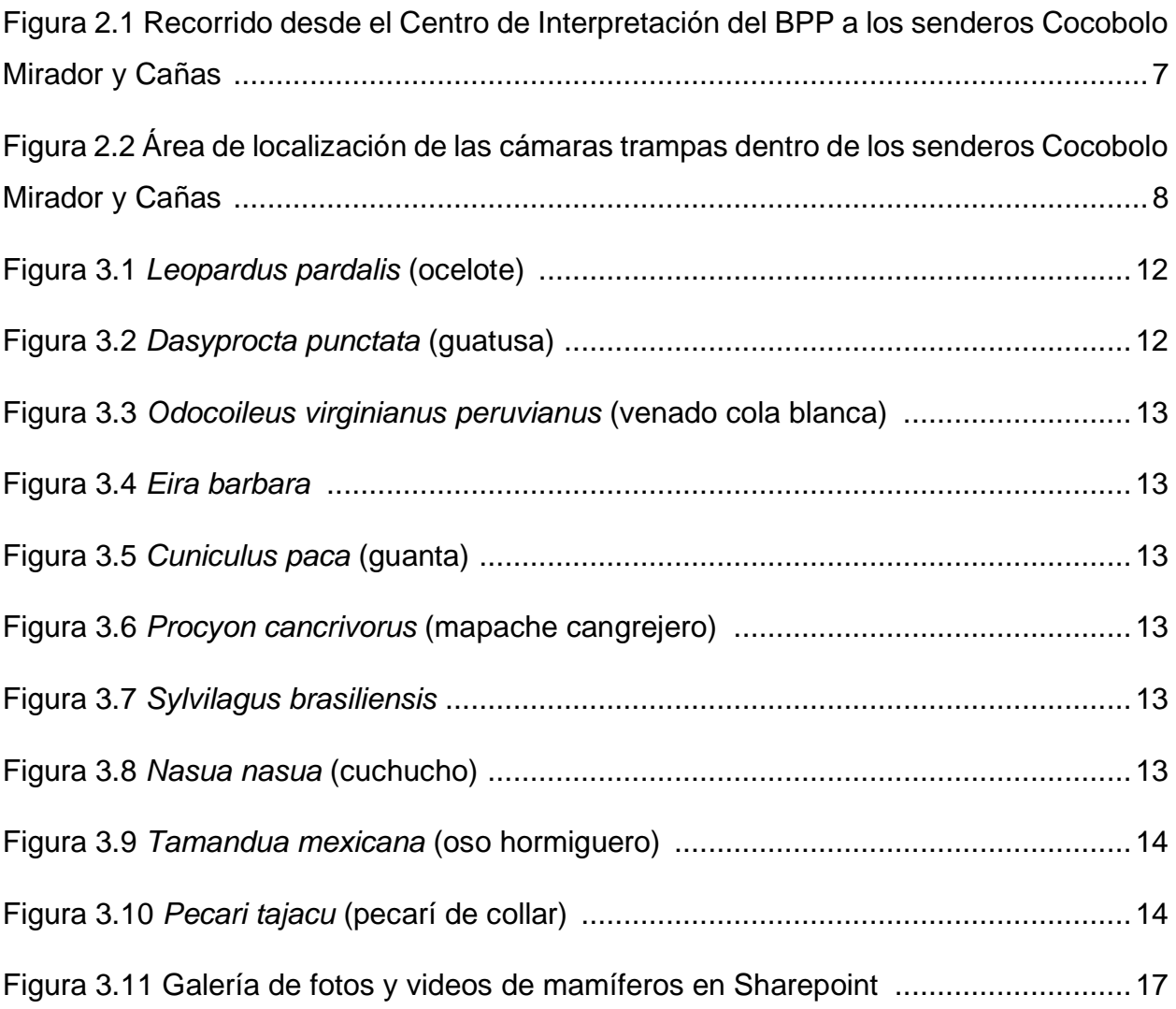

# **ÍNDICE DE TABLAS**

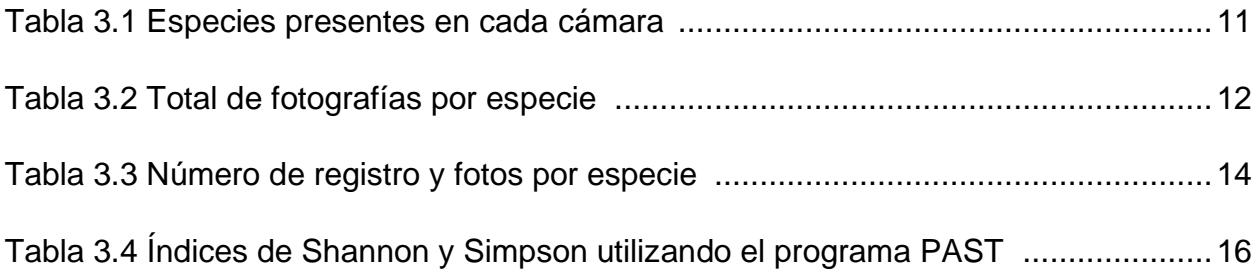

# **CAPÍTULO 1**

## **1. INTRODUCCIÓN**

El estudio de la ecología y la conservación siempre han sido primordiales a lo largo de la historia, conocer como la fauna silvestre logra adaptarse a diversos nichos, como su alimentación llega a cambiar por factores externos, la diversidad y abundancia arraigada a un hábitat en específico, la forma en como modifican la vegetación a través del traslado de semillas o simplemente sus posiciones en la cadena alimenticia, son unos de los tantos factores que atrae al investigador (Stein AB, 2008), estimando así la dinámica poblacional, determinando el aumento, disminución y permanencia de la población e implementando decisiones de conservación y estrategias de manejo. No obstante seguir el curso de monitoreo constante de fauna no era posible, y lograr detectar a una especie en peligro de extinción demandaba mucho esfuerzo físico, pues existían limitaciones tales como, la presencia del investigador, horas en campo, zonas de difícil acceso, poca detección de especies de baja densidad o alusivas, impacto en los hábitats, entre otras. Con el fin de mejorar el proceso investigativo, facilitar el trabajo al investigador y desestimar estas limitantes, se han desarrollado herramientas que amplían el rango espacio-temporal de muestreo, generando una perturbación ambiental mínima, evitando alterar sus conductas o inducirles estrés; una de estas herramientas innovadoras son, las cámaras trampa.

Las cámaras trampas (CT) han sido implementadas desde el siglo XX, pero es en estos ultimo 20 años que a través de modificaciones en su estructura, transformándolas de análogas que tomaban fotos de manera manual a digitales que poseen sensores infrarrojos y lo hace de manera automática, se ha convertido en un mecanismo o técnica no invasiva, de fácil acceso, que logra capturar la imagen de un animal u objeto cuando éste se mueve dentro de la zona de detección, ideal para investigaciones de interés ecológico, abordando temas sobre presencia y ausencia de animales, inventarios de fauna, preferencia de hábitat, comportamiento, abundancia, diversidad, control y vigilancia; el cual a través del método de foto-trampeo ayuda a recopilar datos sobre una variedad de especies ya sean estas de agua dulce, marinos, terrestres, fosoriales y

arbóreos (Delisle ZJ, 2021) dependiendo del enfoque investigativo; sin embargo, a medida que las CT mejoran, y existe una gran demanda en cuanto a su uso, los métodos para el procesamiento de fotos y videos aumentan, de tal forma que se estima que las publicaciones científicas con CT han aumentado un crecimiento anual del 50% (Rowcliffe, Field, Turvey, & Carbone, 2008) y no existe una estandarización metodológica por la demanda de programas y monitoreos, puesto que estas varían de acuerdo al objetivo del estudio y opción del investigador.

El Bosque Protector la Prosperina (BPP), es una reserva de bosque seco tropical ubicada dentro de la Escuela Superior Politécnica del Litoral (ESPOL), y debido a la constante interacción de intercambio de fauna silvestre con el Bosque Protector Cerro Blanco (BPCB), ubicado al sur-oeste aledaño a esta reserva, es de vital importancia conocer la diversidad, la abundancia relativa de especies, la estimación de parámetros de curva de crecimiento y el posible impacto antropológico que sufre la biota generada por la actividad humana. Actualmente, el BPP cuenta con un mini catálogo de mamíferos, elaborado a base de encuestas realizadas a guardabosques, guías voluntarios y personas que realizan senderismo; quienes por observación han logrado reportar, *Leopardus pardalis* (ocelote) subespecie pusaeus [población de la costa]; *Eira barbara* (cabeza de mate); *Tamadua mexicana* (oso hormigero de occidente); *Odocoileus virginuanus* (venado de cola blanca), *Dasyprocta puntacta* (guatusa de Occidente), *Cuniculus paca* (Guanta de tierras bajas), *Choloepus hoffmanni* (oso perezoso), *Alouatta palliata* (mono aullador), *Sciurus stramineus* (ardilla de guayaquil) (ESPOL, 2019), entre otros. Algunos de las cuales se encuentran en alguna categoría de la Lista Roja de la Unión Internacional para la Conservación de la Naturaleza (UICN) de la mano con el libro rojo de mamíferos del Ecuador (Tirira, 2021).

Este trabajo implementa por primera vez el uso de CT dentro del BPP, el cual con la recopilación y procesamiento de imágenes, brindará a la reserva un catálogo de fotos y videos de mamíferos medianos y grandes, ampliando y mejorando la información sobre las especies antes mencionadas, permitiendo tener una referencia sobre la diversidad y la abundancia, focalizando pequeños hábitat con mayor concurrencia y la estimación de una especie con baja densidad; además, se proporciona un método de análisis práctico

2

como base para la implementación de un sistema de fauna silvestre como iniciativa de conservación en remanentes de bosque seco, y posterior plan de conservación.

#### **1.1 Descripción del problema**

El BPP no cuenta con imágenes en fotos y videos de las especies presentes en su bosque seco tropical, a través del trabajo se proporciona, un inventario de especies de mamíferos medianos y grandes, por medio del método de fototrampeo, una metodología práctica para el análisis y procesamiento de datos, logrando una estimación de abundancia relativa y diversidad; además, conocer que especies dentro de la reserva se encuentran en estado vulnerable para posteriores estrategias de conservación.

#### **1.2 Justificación del problema**

El BPP es una reserva natural, que con el fin de convertirse en un patrimonio natural dentro del país, desarrolla programas, proyectos y estrategias que contribuyen con la conservación y cuidado de su biodiversidad; sin embargo, para esto es importante conocer la abundancia relativa y diversidad de las especies presentes, en especial de los mamíferos medianos a grandes que habitan en su bosque seco tropical, para consigo implementar estrategias de conservación, generando así un valor ecoturístico, atraer turistas y generar en ellos conciencia de conservación. Por otra parte, al establecer un método de análisis y procesamiento de datos, se da pie a que se mantenga el proyecto por más años o que se ejecuten otros, a base de este.

#### **1.3 Objetivos**

#### **1.3.1 Objetivo General**

Evaluar la diversidad y abundancia de mamíferos medianos a grandes mediante el uso de cámaras trampa en el Bosque Protector la Prosperina

#### **1.3.2 Objetivos Específicos**

- 1. Identificar el tipo de microhábitat con mayor concurrencia en fauna silvestre (Biología)
- 2. Realizar un inventario de especies de mamíferos medianos a grandes del bosque seco tropical mediante el foto-trampeo de imágenes y videos (Biología)

#### **1.4 Marco teórico**

#### **1.4.1 Bosque Protector La Prosperina**

Los bosques secos tropicales son pocos conocidos, muy amenazados y poseen una importancia económica para las poblaciones rurales, administrando productos maderables y no maderables; toman ese nombre por las características particulares de pérdida de hojas durante periodos de ausencia de agua de lluvia que duran de 5 a 6 meses, con una precipitación menor de 100 mm, esta estrategia lleva a la vegetación a sobrevivir reduciendo el área de evapotranspiración con cantidades de agua restringidas. En ecuador dichos bosques se encuentran continuos en la costa, formando parte de la región tumbesina y también son encontradas en la zona interandina (Aguirre, Peter, & Sánchez, 2006). El Bosque Protector Prosperina es un bosque seco tropical, ubicado al oeste del Ecuador, en la cuidad de Guayaquil, en la provincia del Guayas, posee una extensión aproximada de 332,3 hectáreas, limitado al suroeste con el BPCB. Su abundancia de recursos sostiene la presencia de aves como el cuco ardilla, tortolita croante, gavilán gris, papagayo de Guayaquil, pato cuervo, aninga, garceta grande, mosquero pechigris, loro de cabeza roja y mamíferos como venado cola blanca, guatusa, guantas, conejo, oso hormiguero, oso perezoso, jaguar, zorra pampera, murciélago frutero, mono araña, mono aullador, ardilla de guayaquil, entre otros.

#### **1.4.2 Cámaras trampa**

Conocer a profundidad la fauna silvestre, desde décadas, ha sido un problema para ecólogos y amantes de la naturaleza; el arduo trabajo que esto resulta y el hecho de tener que estar físicamente en un lugar, ha dado paso, a que el monitoreo sea agotador, costoso y peligroso, dependiendo de la especie objetivo (Caughley, 1977); no obstante, con el tiempo, se han venido extendiendo y perfeccionando una amplia gama de enfoques, tanto estadísticos como de campo (Williams, Nichols, & Conroy, 2002), dando paso a que el uso de cámaras trampa para fines ambientales, logre aumentar en estos años, permitiendo monitorear la vida silvestre de forma no evasiva.

A partir de fotografías capturadas con cámaras voluminosas y cables trampa, los avances tecnológicos en sensores infrarrojos y fotografía digital han dado lugar a medios no invasivos y rentables para generar una detección confiable de vida silvestre escurridiza (Kucera & Barrett 2011).

La primera vez que se utilizó la fotografía con fines investigativos, fue para estudiar la ecología alimentaria de aves, comportamiento de las mismas y depredación de los nidos; sin embrago, con el tiempo se incluyeron nuevos objetivos, tales como, identificación de patrones de actividad, estimación poblacional y monitoreo de presencia de especie (Cutler, 1999), permitiendo llevar un registro de aquellas que sobre todo son evasivas para nosotros (Silveira, Jácomo, & Diniz, 2003). Estos datos se pueden usar para métricas de comunidades animales (Tobler et al., 2008), índices de abundancia de población (O`Brien, Kinnaird, & Wibisono, 2003) y, a veces, densidad absoluta (Silver et al., 2004). A pesar de su popularidad, pocos estudios han evaluado los resultados de las encuestas para ofrecer una guía para un diseño de un buen estudio (Rowcliffe et al., 2008; Tobler et al., 2008). La consecuencia es que las nuevas encuestas se diseñan sin orientación o siguiendo reglas generales no probadas sobre el esfuerzo de muestreo necesario para alcanzar sus objetivos.

Una métrica clave que es útil para planificar estudios eficientes que documenten la diversidad de la vida silvestre en un área particular es el esfuerzo mínimo de captura (MTE, por sus siglas en ingles). MTE es el esfuerzo de trampeo, es decir, la cantidad de días y cámaras que se requieren para registrar las especies de interés en un área precisa (Yasuda, 2004). Las estimaciones de MTE permiten diseñar un plan de inventario eficiente que no se extienda demasiado, ni deje de detectar algunas especies presentes en el área de estudio. Los esfuerzos de trampeo varían dependiendo de la especie (Wegge, Pokheral, & Jnawali, 2004). Incluso para la misma especie, el MTE varía ampliamente entre los estudios, por ejemplo, los esfuerzos de captura recomendados variaron de 450 días de cámara en Bolivia (Trolle & Kéry, 2003) a 2280 en Brasil (Maffei, L, & Noss, 2005) para seleccionar el ocelote (*Leopardus pardalis*). Los factores que podrían afectar el MTE pueden ser muchos, dentro de los cuales se considera: el hábitat, las condiciones climáticas, la abundancia de especies objetivo y las estrategias de muestreo, como el uso de cebos y distancia entre cámaras (Wegge, Pokheral, &

Jnawali, 2004); (Rovero & Marshall, 2009). En cuanto a la estadística se puede aplicar las curvas de acumulación de especies, análisis de precisión de muestreo (Wegge, Pokheral, & Jnawali, 2004), modelos de simulación y cálculos de probabilidad de captura (Tobler & Pitman, 2008).

# **CAPÍTULO 2**

## **2. METODOLOGÍA**

#### **2.1 Sitio de estudio**

La investigación se llevó a cabo en un bosque seco tropical, el Bosque Protector La Prosperina, ubicado al oeste del Ecuador, en el cantón Guayaquil de la provincia Guayas, limitado por el BPCB. Es un lugar turístico, donde se realizan excursiones, camping y avistamiento de aves con fines turísticos y científicos.

Para el presente estudio se establecieron puntos dentro de dos senderos, Cocobolo Mirador y Cañas, ambos de fácil acceso; que luego de un proceso denominado pruebaerror, donde se recorrieron los senderos en busca de indicios de presencia de mastofauna ya sea por huellas o excrementos se dejaron las cámaras por una semana para ver lo que captaban, logrando establecer así, los puntos permanentes utilizados durante toda la investigación.

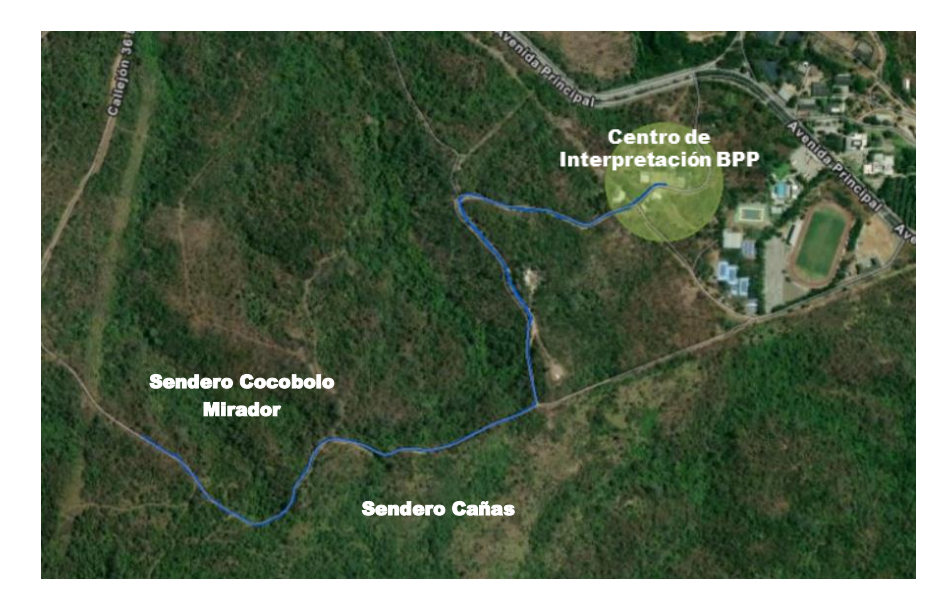

**Figura 2.1 Recorrido desde el Centro de Interpretación del BPP a los senderos Cocobolo Mirador y Cañas** (ARCGIS, 2022)

#### **2.2 Cámaras trampa**

Las cámaras remotas usadas tenían incorporado un sensor de movimiento por infrarrojo, un flash integrado, un software que se encargaba de marcar la fecha, hora y fase lunar de cada fotografía y una tarjeta de memoria de 32 GB, con capacidad de 5000 fotos aproximadamente. La energía fue suministrada por una batería de litio tipo "AA" de larga duración, la cual era verificada cada semana junto al estado del equipo. Las CT fueron envueltas de forma hermética en bolsas de polipropileno estilo ziplock para evitar que se dañaran por humedad u otros factores.

El estudio comenzó desde enero hasta julio de 2022, estableciendo 5 cámaras trampas; dos, en el sendero Cañas con coordenadas para la cámara 1 (CT1) (-2.157216,- 79.965780) lugar que poseía un cuerpo de agua, cámara 2 (CT2) (-2.157261, - 79.965583); y tres cámaras en el Sendero Cocobolo Mirador con coordenadas para cámara 3 (CT3) (-2.1570609, -79.9666423); cámara 4 (CT4) (-2.156744, -79.969694) y cámara 5 (CT5) (-2.157549, -79.968735), las cuales se colocaron por indicios de avistamiento de fauna, y permanecieron en el mismo lugar durante todo el estudio. Se tomó la ubicación exacta con un GPS junto a las características de cada estación, estas fueron anotadas en una bitácora. Las CT permanecieron en funcionamiento continuo (24 h) en todo el estudio, descarga de las fotos se la realizaba cada dos semanas con ayuda de un pendrive, ya en casa, se revisaban las fotos y se seleccionaba las que contenían mamíferos, se ingresaban estos datos paulatinamente a una base de datos Excel. En todo el estudio se registraron 22 tomas, siendo la cantidad total de esfuerzo de

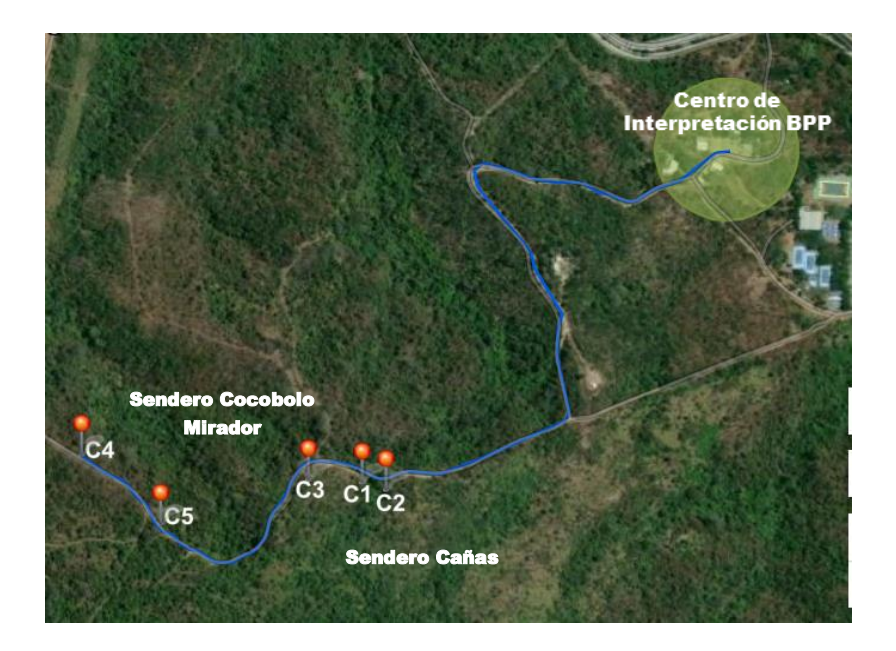

captura de 180,5 días-cámara, durante el tiempo de estudio de siete meses.

**Figura 2.2 Área de localización de las cámaras trampas dentro de los senderos Cocobolo Mirador y Cañas (ARCGIS, 2022)**

#### **2.3 Preparación de datos**

Se examinaron las fotografías en busca de imágenes de animales. Las especies se identificaron según la base de datos NaturalisEc e información provista por el Dr. Paolo Piedrahita (docente-investigador de la Facultad de Ciencias de la Vida). Asimismo, se registró la hora y la fecha de cada fotografía. Luego, las imágenes de las cinco estaciones de cámaras de cada censo se combinaron antes de un análisis posterior. La cantidad de esfuerzo de captura requerido (unidad: cámara-días) se calculó para cada cámara desde el momento en que se montó la cámara hasta que se recuperó. Definiéndose el esfuerzo de trampeo como la suma de los días-cámara de los equipos.

#### **2.4 Abundancia relativa**

Se necesitó calcular el total de observaciones de indicios y de visitas (según las fotografías) de cada una de las cinco cámaras instaladas. Para el cálculo de abundancia relativa según índice de visita se observaron las fotos en donde no se repetían la posición de los animales. De esta manera la cantidad del índice de visita fueron menos que los registros fotográficos. Así que, para estimarla, se dividieron las cantidades de índices de visitas sobre las cantidades de cámaras operables (5 en todos los casos). A partir de cada abundancia se realizó un gráfico de barras con el fin de poder observar de mejor manera los cálculos. Es importante notar que para este cálculo solamente se tomaron en cuenta las especies que tuvieron un indicio mayor a 1. Dicho esto, los datos inferiores a 1 no fueron tomados en cuenta al momento de realizar los gráficos de barra.

Por otro lado, para la estimación de la abundancia relativa a partir de indicios o tasas de encuentro, se emplearon como datos básicos las fotos registradas de cada especie. Para el cálculo de este estadístico, se dividieron las apariciones en foto de cada especie para la cantidad de esfuerzo de captura total, es decir, el número de días-trampas que se utilizaron.

#### **2.5 Biodiversidad**

Para el cálculo de la diversidad alfa, se utilizaron los índices de Shannon - Wiener y el índice de Simpson. Dado que para este proyecto solamente se planteó realizar un estudio base-introductorio únicamente se decidió calcular la riqueza bajo índices no paramétricos como los mencionados anteriormente. Los estadísticos fueron calculados utilizando la aplicación PAST. Para la interpretación del índice de Shannon, se tomó en cuenta si la cantidad estaba por encima de 2, se tendrían una alta riqueza y de manera viceversa. Con respecto al índice de Simpson, se tomó en cuenta que tan cercano el resultado se acercaba a 1, mientras más cercano esté, menos biodiverso sería conocida la zona y de manera viceversa.

#### **2.6 Microhábitat**

Cada cámara cuenta con una estación, previamente identificada. De acuerdo con las fotos y video obtenidas, se realiza una observación de la cantidad con la que transcurre cada especie y se establece cual es el microhábitat que prefieren dichos mamíferos, ya sea que lo utilicen como corredor natural o lugar de alimentación.

#### **2.7 Inventario**

Las fotografías se subieron a Microsoft SharePoint, lugar donde se seleccionaron las mejores fotos y videos con su respectiva identificación de especie y características observables; desde este punto las imágenes y videos se las compartirá con el BPP.

# **CAPÍTULO 3**

### **3. RESULTADOS Y ANÁLISIS**

En total se obtuvieron 4880 fotos, de las cuales se tomaron 138 para identificar las especies, obteniendo alrededor de 10 especies de mamíferos con un esfuerzo total de 196 días-trampa. *Eira barbara* (cabeza de mate)*, Leopardus, pardalis* (ocelote)*, Dasyprocta punctata* (guatusa)*, Cuniculus paca* (guanta)*, Tamandua mexicana* (oso hormiguero)*, Sylvilagus brasiliensis* (conejo silvestre)*, Nasua nasua* (cuchucho)*, Procyon cancrivorus* (mapache cangrejero)*, Odocoileus virginianus peruvianus* (venado cola blanca) *y Pecari tajacu* (pecarí de collar), fueron todas las especies registradas durante el estudio. A continuación, se exponen los resultados encontrados, ordenados de acuerdo con las cámaras colocadas (Tabla 3.1) y el total de fotos capturadas para cada especie (Tabla 3.2).

|  | Cámara          | Especie                 | Cantidad<br>(fotos por especie) |  |  |
|--|-----------------|-------------------------|---------------------------------|--|--|
|  |                 | Eira barbara            | 8                               |  |  |
|  |                 | Leopardus pardalis      | $\overline{2}$                  |  |  |
|  |                 | Dasyprocta punctata     | 14                              |  |  |
|  | CT <sub>1</sub> | Nasua nasua             | 1                               |  |  |
|  |                 | Tamandua mexicana       | 6                               |  |  |
|  |                 | Procyon cancrivorus     | 1                               |  |  |
|  |                 | Sylvilagus brasiliensis | 9                               |  |  |
|  | CT <sub>2</sub> | Dasyprocta punctata     | 16                              |  |  |
|  |                 | Eira barbara            | 5                               |  |  |
|  |                 | Cuniculus paca          | 3                               |  |  |
|  |                 | Nasua nasua             | $\overline{4}$                  |  |  |
|  |                 | Tamandua mexicana       | 5                               |  |  |
|  |                 | Sylvilagus brasiliensis | 5                               |  |  |
|  | CT <sub>3</sub> | Eira barbara            | 4                               |  |  |
|  |                 | Dasyprocta punctata     | 11                              |  |  |
|  |                 | Cuniculus paca          | 4                               |  |  |
|  |                 | Sylvilagus brasiliensis | $\overline{7}$                  |  |  |
|  |                 | Leopardus pardalis      | 3                               |  |  |
|  |                 |                         |                                 |  |  |

**Tabla 3.1 Especies presentes en cada cámara**

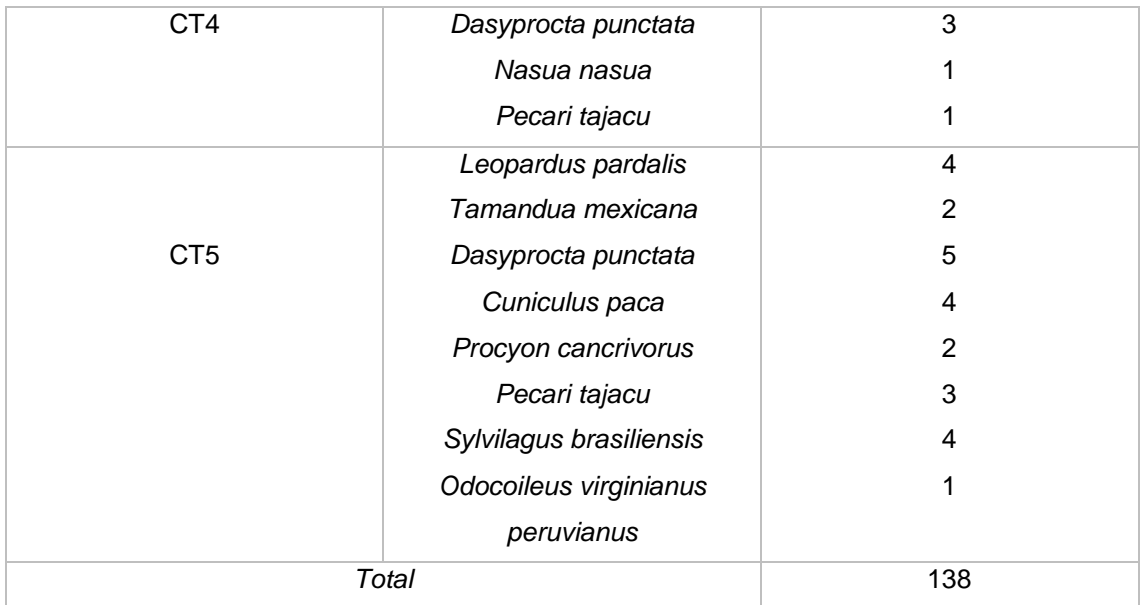

#### **Tabla 3.2 Total de fotografías por especie**

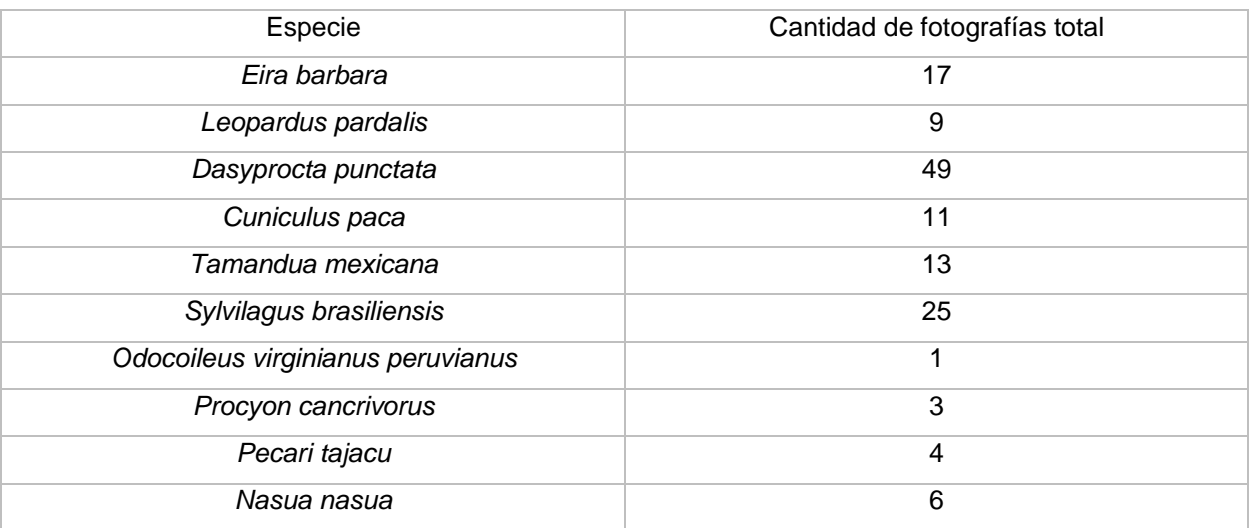

### **3.1 Fotografías registradas**

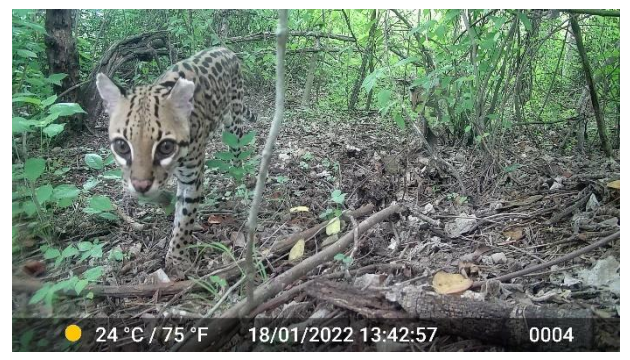

**Figura 3.1** *Leopardus pardalis* **(ocelote) (Autoría)**

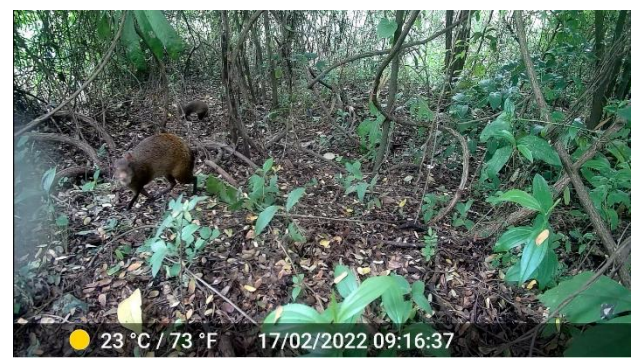

**Figura 3.2** *Dasyprocta punctata* **(guatusa) (Autoría)**

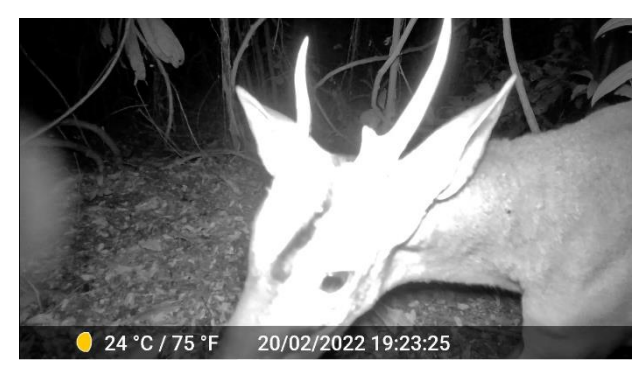

**Figura 3.3** *Odocoileus virginianus peruvianus* **(venado cola blanca) (Autoría)**

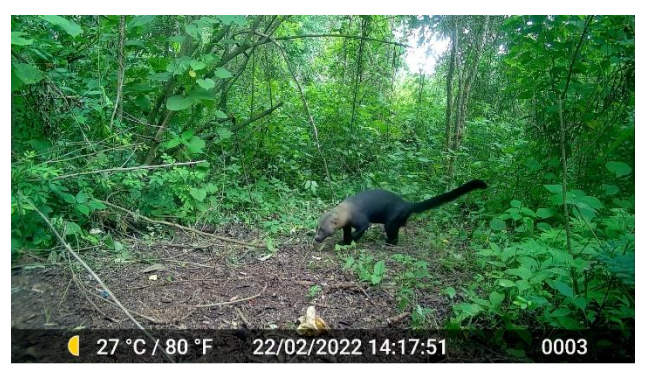

**Figura 3.4** *Eira barbara* **(cabeza de mate) (Autoría)**

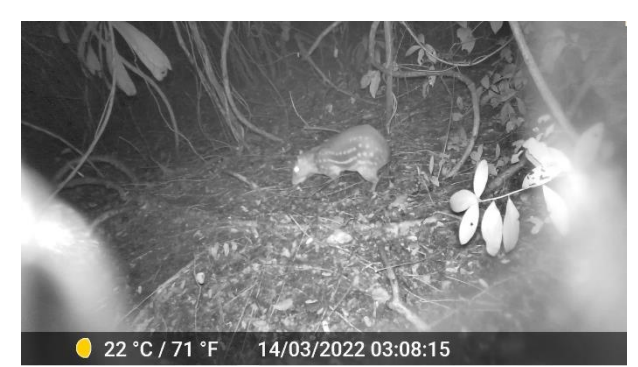

**Figura 3.5** *Cuniculus paca* **(guanta) (Autoría)**

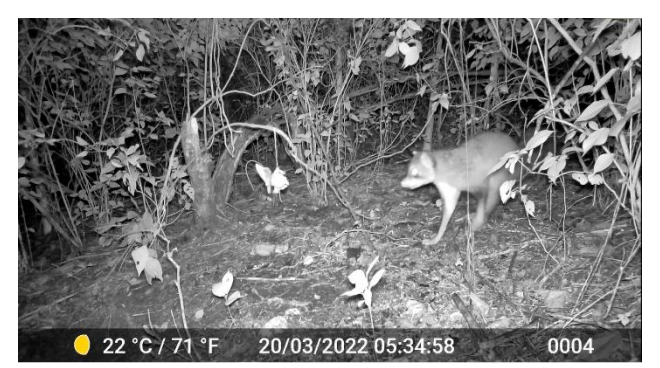

**Figura 3.6** *Procyon cancrivorus*  **(mapache cangrejero) (Autoría)**

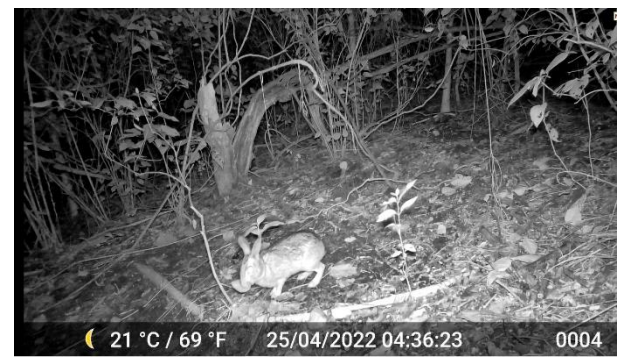

**Figura 3.7** *Sylvilagus brasiliensis* **(conejo silvestre) (Autoría)**

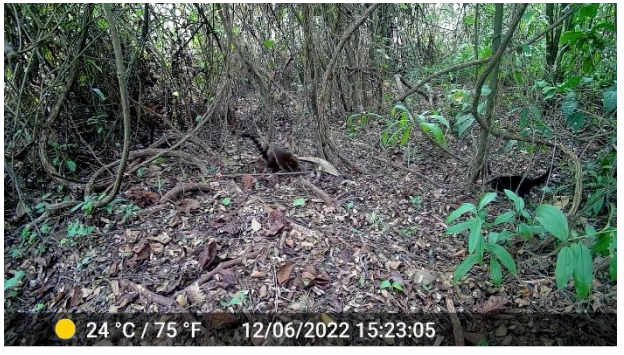

**Figura 3.8** *Nasua nasua* **(cuchucho) (Autoría)**

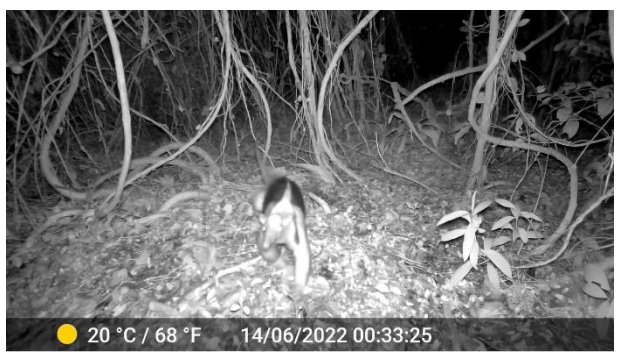

**Figura 3.9** *Tamandua mexicana* **(oso hormiguero) (Autoría)**

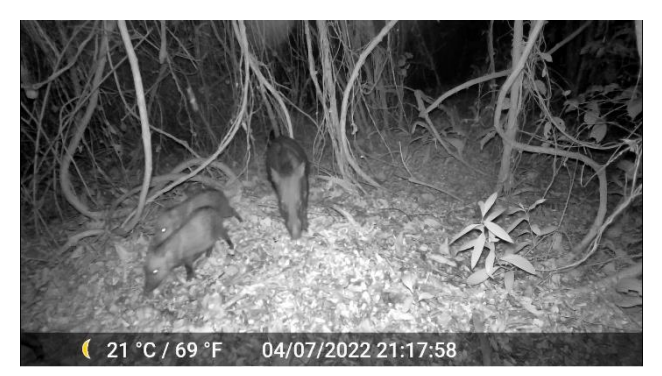

**Figura 3.10** *Pecari tajacu* **(pecarí de collar) (Autoría)**

El porcentaje de fotos que captaron mamíferos fue de 2,83% aproximadamente. Para esto se hizo una proporción entre las fotos en donde se observaron animales y fotos en donde no se observaban.

#### **3.2 Abundancia relativa**

En los dos senderos se encontraron 91 registros, correspondientes a 133 fotografías (Tabla 3.3).

| Especie                 | Número de<br>registros | Número de fotos | Número de fotos<br>totales (secuencia) |  |
|-------------------------|------------------------|-----------------|----------------------------------------|--|
|                         | (indicios)             |                 |                                        |  |
| Eira barbara            | 14                     | 17              | 25                                     |  |
| Leopardus pardalis      | 7                      | 9               | 15                                     |  |
| Dasyprocta punctata     | 32                     | 49              | 65                                     |  |
| Cuniculus paca          | 5                      | 11              | 25                                     |  |
| Tamandua mexicana       | 10                     | 13              | 25                                     |  |
| Sylvilagus brasiliensis | 18                     | 25              | 45                                     |  |
| Procyon cancrivorus     | 2                      | 3               | 10                                     |  |
| Nasua nasua             | 3                      | 6               | 20                                     |  |
| Total                   | 91                     | 133             | 230                                    |  |

**Tabla 3.3 Número de registro y fotos por especie**

A partir de los datos obtenidos se estimó la abundancia relativa utilizando el índice de visita (Gráfico 3.1) y la tasa de encuentro (Gráfico 3.2) de las especies de mamíferos. Es importante notar que, para el cálculo de este dato estadístico, solo se tomaron números

de indicios mayor que 1, por lo que casos como *Odocoileus virginianus peruvianus* y *Pecari tajacu* se obviaron.

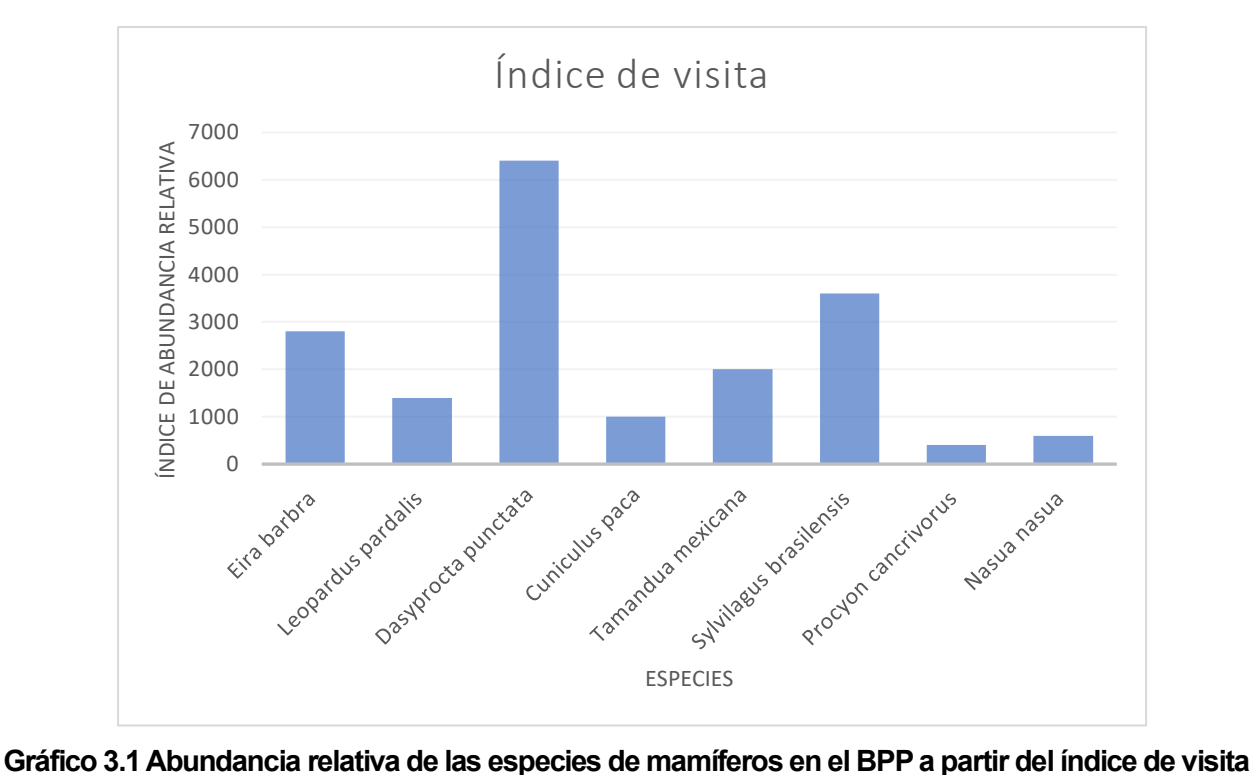

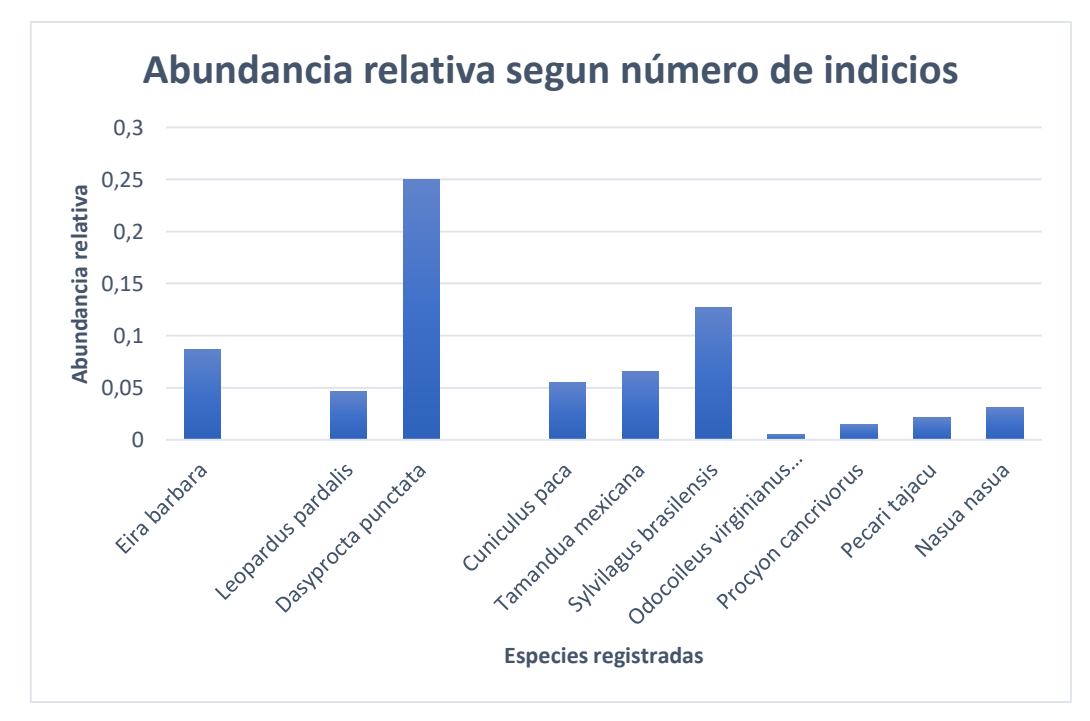

**Gráfico 3.2 Abundancia relativa de las especies de mamíferos en el BPP a partir de la tasa de encuentros**

#### **3.3 Estimación de la biodiversidad**

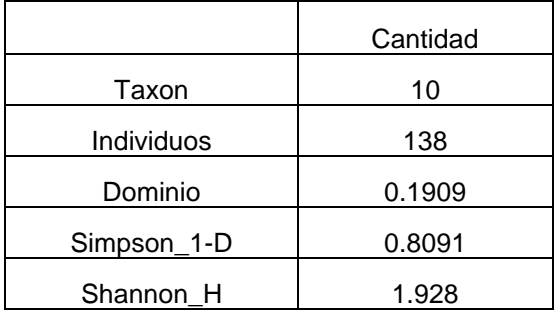

#### **Tabla 3.4 Índices de Shannon y Simpson utilizando el programa PAST**

#### **3.4 Microhábitat preferido**

El área donde se encontraba la cámara 5 fue la estación más visitada por los mamíferos, ya que captó las 10 especies en diferentes tiempos. Este espacio según las tomas solo guatusa, cuchucho, guanta y pecarí de collar lo usaban para alimentarse, el resto solo la utilizaba como un sitio de tránsito. La segunda estación mas visitada fue el de la cámara 3 con registro de 7 especies donde solo el conejo silvestre la utilizaba para alimentarse. La cámara 1, que se encontraba cerca de un cuerpo de agua, también registraba mamíferos, pero debido a fallas del equipo tuvimos que retirarla y no recopilo información necesaria para que perteneciera a esta sección.

#### **3.5 Galería de fotos y videos**

Las fotos y videos captados durante el periodo de estudio fueron recopilados y subidos a la plataforma Sharepoint (Figura 3.11). En esta plataforma se encuentran carpetas con los nombres de cada especie, dentro de las cuales están posteados conjuntamente fotos y videos.

| Camara Trampa Integradora $\oplus$<br><b>CT</b><br>Grupo privado<br>☆ No se si |                                                                                          |                    |                                                                      |  |  |  |
|--------------------------------------------------------------------------------|------------------------------------------------------------------------------------------|--------------------|----------------------------------------------------------------------|--|--|--|
| Inicio                                                                         | $\overline{\uparrow}$ Cargar $\vee$<br>Editar en vista de cuadrícula<br>$+$ Nuevo $\vee$ | <b>ピ</b> Compartir | Copiar vínculo<br>$\equiv$ Todos los documentos $\sim$<br>$\sim 100$ |  |  |  |
| Conversaciones                                                                 |                                                                                          |                    |                                                                      |  |  |  |
| Documentos                                                                     | Documentos > General > ESPECIES                                                          |                    |                                                                      |  |  |  |
| Compartido con nosotros                                                        | Nombre $\vee$                                                                            | Modificado $\vee$  | Modificado por $\vee$<br>$+$ Agregar columna $\vee$                  |  |  |  |
| Bloc de notas                                                                  | CABEZA DE MATE - Eira barbara                                                            | Hace 6 días        | Andrea Paola Orellana Bac                                            |  |  |  |
| Páginas                                                                        | COATI O CUCHUCHO - Nasua nasua                                                           | Hace 6 días        | Andrea Paola Orellana Bac                                            |  |  |  |
| Contenido del sitio                                                            | CONEJO SILVESTRE - Sylvilagus brasiliensis                                               | Hace 6 días        | Andrea Paola Orellana Bac                                            |  |  |  |
| Papelera de reciclaje                                                          | <b>GUANTA - Cuniculus paca</b>                                                           | Hace 6 días        | Andrea Paola Orellana Bac                                            |  |  |  |
| Editar                                                                         | GUATUSA - Dasyprocta punctata                                                            | Hace 6 días        | Andrea Paola Orellana Bac                                            |  |  |  |
|                                                                                | MAPACHE CANGREJERO - Procyon cancrivo                                                    | Hace 6 días        | Andrea Paola Orellana Bac                                            |  |  |  |
|                                                                                | <b>OCELOTE - Leopardus pardalis</b>                                                      | Hace 6 días        | Andrea Paola Orellana Bac                                            |  |  |  |
|                                                                                | OSO HORMIGUERO-Tamandua mexicana                                                         | Hace 6 días        | Andrea Paola Orellana Bac                                            |  |  |  |
|                                                                                | PECARÍ DE COLLAR - Pecari tajacu                                                         | Hace 6 días        | Andrea Paola Orellana Bac                                            |  |  |  |
| /olver a la versión clásica de<br>$R = 0$                                      | VENADO COLA BLANCA - Odocoileus virgi                                                    | Hace 6 días        | Andrea Paola Orellana Bac                                            |  |  |  |

**Figura 3.11 Galería de fotos y videos de mamíferos en Sharepoint**

# **CAPÍTULO 4**

## **4. CONCLUSIONES Y RECOMENDACIONES**

#### **4.1 Conclusiones**

Como se ha mencionado anteriormente, este proyecto ha sido pionero dentro del Bosque Protector, pues no se han realizado estudios de diversidad y abundancia precedentes. A partir de esta premisa, se puede deducir que no existen datos consistentes sobre la diversidad de mastofauna, De acuerdo con el sitio web del Bosque Protector Prosperina, se exponen solamente 11 especies en lo que mastofauna corresponde. Se tomará este dato como oficial.

- Dentro del bosque, se han registrados hasta 10 especies diferentes, por lo que el presente estudio logro registrar al 90% de las especies más representativas de la zona documentada en estudios previos.
- En la mayoría de las estaciones, se logró obtener una considerable diversidad de especies, con un máximo de hasta 7 mamíferos, lo que representa el 70% de los mamíferos esperados; y con un mínimo de 4 mamíferos lo que representa al 36%. De lo esperado.
- Guatusa, conejo silvestre y cabeza de mate son quienes representan una mayor abundancia relativa. Guatusa y conejo silvestre, son quienes mantienen una gran diferencia con respecto a los demás mamíferos. En la mayoría de los casos, se obtuvieron datos suficientes para estimar la abundancia relativa según el índice de visita. Sin embargo, hubo dos especies, pecarí de collar y el venado de cola blanca, las cuales no se tuvieron suficientes indicios, lo que no fue información suficiente para los cálculos de abundancia.
- El área de la cámara 5 fue la estación mas visitada por los mamíferos, este microhábitat fue el preferido por las 10 especies. En futuros proyectos, esperamos que se enfoquen en la alimentación de ciertas especies dentro de este sitio, caracterizando la flora del lugar.

• El presente estudio logro registrar al venado de cola blanca y a pecaríes de collar, especies de mamíferos importantes para la zona y el BPP ya que nos indican el estado de conservación favorable de esta área protegida de ESPOL.

#### **4.2 Recomendaciones**

- Emplear pilas de mayor duración, para evitar el esfuerzo de cambio de estas.
- Colocar los equipos en zonas donde el tránsito humano es nulo, de preferencia colocarle seguridad, como, por ejemplo, cadena y candado.
- Proteger los equipos con fundas estilo ziplock, y en sus baterías colocar gel de sílice para evitar la humedad y el daño de estos.
- Caracterizar la flora de los sitios.
- Para comprobar los resultados obtenidos y corroborar la abundancia relativa en base al tiempo de estudio, se recomienda emplear una curva de acumulación de especies. Por este motivo, sería conveniente registrar los datos periódicamente, cada una o dos semanas.
- Para futuros estudios ecológicos y de conservación podrían compararse datos obtenidos en base a dos zonas o más, comparando la diversidad alfa y su respectivo índice.

# **BIBLIOGRAFÍA**

- Aguirre, Z., Peter, L., & Sánchez, O. (2006). *Bosques secos en Ecuador y su diversidad*. Obtenido de www.beisa.dk.
- Amr, M. A.-S. (2012). Camera trapping in assessing diversity of mammals in Jabal Moussa Biosphere Reserve, Lebanon. Vertebrate Zoology, 145-152.

ARCGIS. (2022).

https://www.arcgis.com/home/webmap/viewer.html?webmap=b773b825a5e14d4 a841a0d379803fe93.

- Caravaggi, A., & al, e. (2017). A review of camera trapping for conservation behaviour research. Remote sensing in ecology and conservation, 1-14.
- Caravaggi, A., & al, e. (2020). A review of factors to consider when using camera traps to study animal behavior to inform wildlife ecology and conservation. Conservation Science and Practice, 1-9.
- Caughley, G. (1977). *Analysis of vertebrate populations.* Obtenido de https://www.scirp.org/(S(lz5mqp453edsnp55rrgjct55))/reference/ReferencesPape rs.aspx?ReferenceID=955194
- Cutler, T. L. (1999). *Using Remote Photography in Wildlife Ecology* . Obtenido de Wildlife Society Bulletin (1973-2006) : http://www.jstor.org/stable/3784076
- Delisle, Z., Flaherty, E., Nobbe, M., Wzientek, C., & Wihart, R. (2021). Next-Generation Camera Trapping: Systematic Review of Historic Trends Suggests Keys to Expanded Research Applications in Ecology and Conservation. Front. Ecol. Evol.
- ESPOL. (2019). Bosque Protector la Prosperina. Obtenido de http://www.bosqueprotector.espol.edu.ec/
- Excel. (2022). Especies.
- Freile, J., Jiménez, G., Santander, T., & Carrasco, L. (2019). Lista Roja de las Aves del Ecuador. Ministerio del Ambiente, Aves y Conservación, Comité Ecuatoriana de Registros Ornitológicos, Fundación Charles Darwin, Universidad del Azuay, Red Aves Ecuador y Universidad San Francisco de Quito.
- Kelly, M. J. (2008). Design, evaluate, refine: camera trap studies for elusive species. Animal Conservation, 182-184.
- Maffei, L, & Noss, A. (2005). *Ocelot (Felis pardalis) population densities, activity and ranging behavior in the dry forests of eastern Bolivia: data from camera trapping*.
- Neilson, E., & al, e. (2015). REVIEW: Wildlife camera trapping: a review and recommendations for linking surveys to ecological processes. Jpurnal of applied ecology, 675-685.
- O`Brien, T., Kinnaird, M., & Wibisono, H. (Mayo de 2003). *Crouching tigers, hidden prey: Sumatran tiger and prey populations in a tropical forest landscape*. Obtenido de 10.1017/S1367943003003172
- O'Connell, A., & al, e. (2011). Camera Traps in Animal Ecology. Beltsville: Springer .
- Phillips, W., & al, e. (2007). Determining adequate trapping effort and species richness using species accumulation curves for environmental. Austral Ecology impact assessments, 570–580.
- Rovero, F., & Marshall, A. (01 de Octubre de 2009). *Camera trapping photographic rate as an index of density in forest ungulates*. Obtenido de https://doi.org/10.1111/j.1365-2664.2009.01705.x
- Rowcliffe, J. M., Field, J., Turvey, S., & Carbone, C. (2008). ©Blackwell Publishing Ltd Estimating animal density using camera traps without the need for individual recognition. *Journal of Applied Ecology* .
- Si, X., Kays, R., & Ding, P. (8 de Mayo de 2014). *How long is enough to detect terrestrial animals? Estimating the minimum trapping effort on camera traps.* Obtenido de 10.7717/peerj.374. PMID: 24868493; PMCID: PMC4017883.
- Silveira, L., Jácomo, A., & Diniz, J. (6 de Febrero de 2003). *Camera trap, line transect census and track surveys: a comparative evaluation*. Obtenido de http://www.bionica.info/biblioteca/silveira2003biologicalconservation.pdf
- Stein AB, F. T. (2008). Opportunistic use of camera traps to assess habitat-speciWc mammal and bird diversity in northcentral Namibia. Biodivers Conserv, 1-2.
- Tirira, D. (2021). Lista Roja de los mamíferos del Ecuador. LIBRO ROJO.
- Tobler, M., & Pitman, R. (Junio de 2008). *An evaluation of camera traps for inventorying large- and medium-sized terrestrial rainforest mammals*. Obtenido de 10.1111/j.1469-1795.2008.00169.x
- Trolle, M., & Kéry, M. (Mayo de 2003). *Estimation of ocelot density in the Pantanal using capture-recapture analysis of camera-trapping data*. Obtenido de 10.1644/1545- 1542(2003)084<0607:EOODIT>2.0.CO;2
- Wegge, P., Pokheral, C., & Jnawali, S. (2004). *Effects of trapping effort and trap shyness on estimates of tiger abundance from camera trap studies.* Obtenido de Animal Conservation: 10.1017/S1367943004001441
- Williams, J., Nichols, D., & Conroy, J. (Enero de 2002). *Analysis and Management of Animal Populations*. Obtenido de 10.2307/3802722
- Yasuda, M. (Enero de 2004). *Monitoring diversity and abundance of mammals with camera traps: A case study on Mount Tsukuba, central Japan*. Obtenido de 10.3106/mammalstudy.29.37

# **APÉNDICES**

#### **Apéndice A. Ficha de registro de especies**

| Registro de especies |       |        |                  |      |                                   |  |               |             |
|----------------------|-------|--------|------------------|------|-----------------------------------|--|---------------|-------------|
| No Foto              | Fecha | Cámara | Código de imagen | Hora | Especies registradas Nombre común |  | No individuos | Observación |
|                      |       |        |                  |      |                                   |  |               |             |
|                      |       |        |                  |      |                                   |  |               |             |
|                      |       |        |                  |      |                                   |  |               |             |
|                      |       |        |                  |      |                                   |  |               |             |
|                      |       |        |                  |      |                                   |  |               |             |
|                      |       |        |                  |      |                                   |  |               |             |
|                      |       |        |                  |      |                                   |  |               |             |
|                      |       |        |                  |      |                                   |  |               |             |
|                      |       |        |                  |      |                                   |  |               |             |
|                      |       |        |                  |      |                                   |  |               |             |
|                      |       |        |                  |      |                                   |  |               |             |
|                      |       |        |                  |      |                                   |  |               |             |
|                      |       |        |                  |      |                                   |  |               |             |

**Apéndice B. Ficha de registro de especie por cámara** 

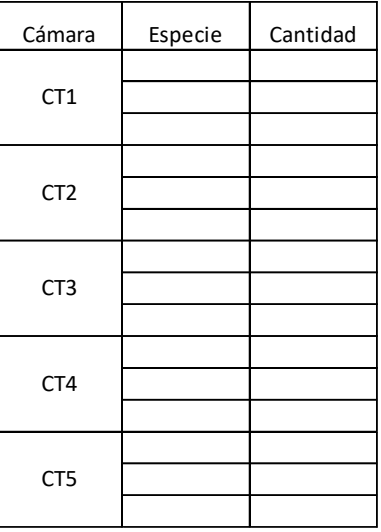

#### **Apéndice C. Ficha de registro de fotos por especie**

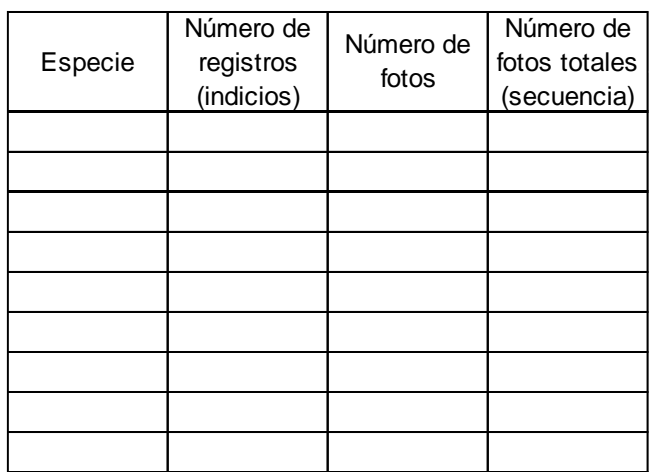